## Chapter 453

# **Superiority by a Margin Tests for the Ratio of Two Means (Log-Normal Data)**

## **Introduction**

This procedure calculates power and sample size for *superiority by a margin* t-tests from a parallel-groups design in which the logarithm of the outcome is a continuous normal random variable. This routine deals with the case in which the statistical hypotheses are expressed in terms of mean ratios instead of mean differences.

The details of testing the superiority (or non-unity null) hypothesis of two treatments using data from a twogroup design are given in another chapter and they will not be repeated here. If the logarithm of the response can be assumed to follow a normal distribution, non-unity null hypotheses stated in terms of the ratio can be transformed into hypotheses about the difference. The details of this analysis are given in Julious (2004). They will only be summarized here.

## **Superiority Testing Using Ratios**

It will be convenient to adopt the following specialized notation for the discussion of these tests.

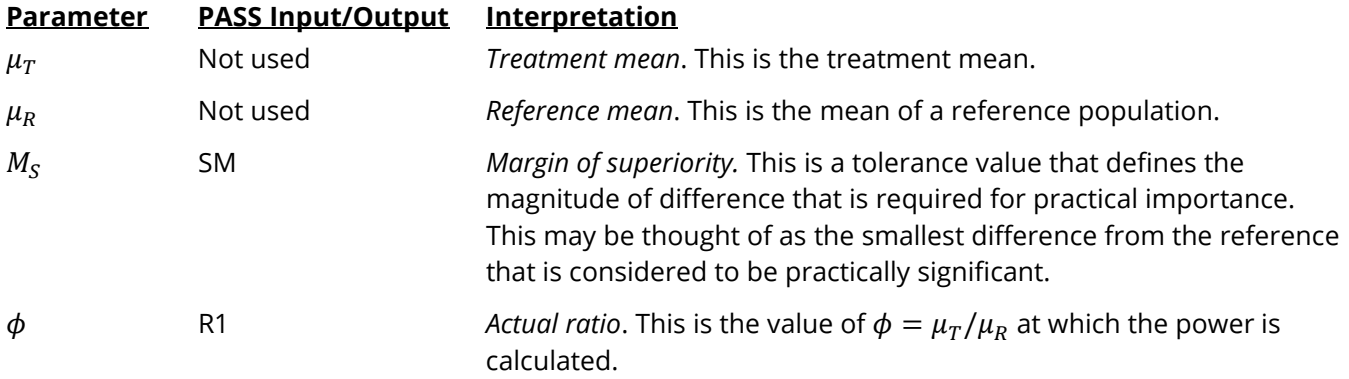

Note that the actual values of  $\mu_T$  and  $\mu_R$  are not needed. Only the ratio of these values is needed for power and sample size calculations.

When higher means are better, the hypotheses are arranged so that rejecting the null hypothesis implies that the ratio of the treatment mean to the reference mean is greater than one by at least the margin of superiority. The value of  $\phi$  at which power is calculated must be greater than  $\phi_0 = 1 + |M_S|$ .

 $H_0: \phi \leq 1 + |M_{\rm S}|$  versus  $H_1: \phi > 1 + |M_{\rm S}|$  $H_0: \phi \leq \phi_0$  versus  $H_1: \phi > \phi_0$ 

When higher means are worse, the hypotheses are arranged so that rejecting the null hypothesis implies that the ratio of the treatment mean to the reference mean is less than one by at least the margin of superiority. The value of  $\phi$  at which power is calculated must be less than  $\phi_0 = 1 - |M_S|$ .

 $H_0: \phi \geq 1 - |M_S|$  versus  $H_1: \phi < 1 - |M_S|$  $H_0: \phi \ge \phi_0$  versus  $H_1: \phi < \phi_0$ 

## **Log-Transformation**

In many cases, hypotheses stated in terms of ratios are more convenient than hypotheses stated in terms of differences. This is because ratios can be interpreted as scale-less percentages, but differences must be interpreted as actual amounts in their original scale. Hence, it has become a common practice to take the following steps in hypothesis testing.

- 1. State the statistical hypotheses in terms of ratios.
- 2. Transform these into hypotheses about differences by taking logarithms.
- 3. Analyze the logged data—that is, do the analysis in terms of the difference.
- 4. Draw the conclusion in terms of the ratio.

The details of step 2 for the null hypothesis when higher means are better are as follows:

$$
H_0: \phi \le \phi_0 \quad \Rightarrow \quad H_0: \frac{\mu_T}{\mu_R} \le \phi_0 \quad \Rightarrow \quad H_0: \ln(\mu_T) - \ln(\mu_R) \le \ln(\phi_0)
$$

Thus, a hypothesis about the ratio of the means on the original scale can be translated into a hypothesis about the difference of two means on the logged scale.

## **Coefficient of Variation**

The coefficient of variation (COV) is the ratio of the standard deviation to the mean. This parameter can be used to represent the variation in the data because of a unique relationship that it has in the case of lognormal data.

Suppose the variable *X* is the logarithm of the original variable *Y*. That is, *X* = ln(*Y*) and *Y* = exp(*X*). Label the mean and variance of *X* as  $\mu_X$  and  $\sigma_X^2$ , respectively. Similarly, label the mean and variance of *Y* as  $\mu_Y$  and  $\sigma_Y^2$ , respectively. If *X* is normally distributed, then *Y* is log-normally distributed. Julious (2004) presents the following well-known relationships between these two variables

$$
\mu_Y = e^{\mu_X + \frac{\sigma_X^2}{2}}
$$

$$
\sigma_Y^2 = \mu_Y^2 \left( e^{\sigma_X^2} - 1 \right)
$$

From this relationship, the coefficient of variation of *Y* can be found to be

$$
COV_Y = \frac{\sqrt{\mu_Y^2(e^{\sigma_X^2} - 1)}}{\mu_Y}
$$

$$
= \sqrt{e^{\sigma_X^2} - 1}
$$

Solving this relationship for  $\sigma_X^2$ , the standard deviation of *X* can be stated in terms of the coefficient of variation of *Y* as

$$
\sigma_X = \sqrt{\ln(COV_Y^2 + 1)}
$$

Similarly, the mean of *X* is

$$
\mu_X = \ln\left(\frac{\mu_Y}{\sqrt{COV_Y^2 + 1}}\right)
$$

Thus, the hypotheses can be stated in the original (Y) scale and then the power can be analyzed in the transformed (X) scale. For parallel-group designs,  $\sigma_X^2 = \sigma_d^2$ , the average variance used in the t-test of the logged data.

## **Power Calculation**

As is shown above, the hypotheses can be stated in the original (Y) scale using ratios or the logged (X) scale using differences. In either case, the power and sample size calculations are made using the formulas for testing the difference in two means. These formulas are presented in another chapter and are not duplicated here.

## **Example 1 – Finding Power**

A company has developed a drug for treating rheumatism and wants to show that it is superior to the standard drug by a certain amount. Responses following either treatment are known to follow a log normal distribution. A parallel-group design will be used, and the logged data will be analyzed with a two-sample ttest.

Researchers have decided to set the margin of superiority at 0.20. Past experience leads the researchers to set the COV to 1.50. The significance level is 0.025. The power will be computed assuming that the true ratio is either 1.30 or 1.40. Sample sizes between 100 and 1000 will be included in the analysis.

## **Setup**

If the procedure window is not already open, use the PASS Home window to open it. The parameters for this example are listed below and are stored in the **Example 1** settings file. To load these settings to the procedure window, click **Open Example Settings File** in the Help Center or File menu.

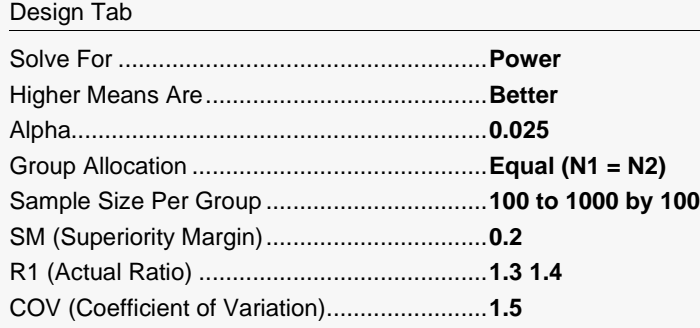

## **Output**

Click the Calculate button to perform the calculations and generate the following output.

### **Numeric Reports**

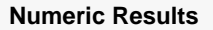

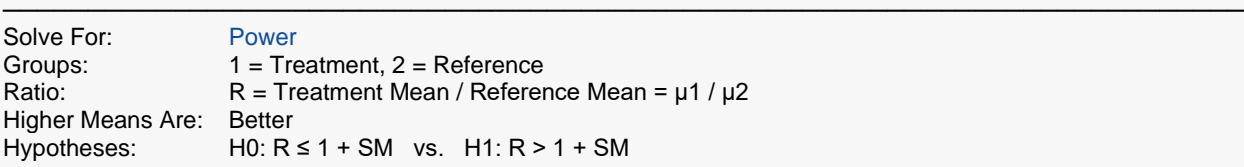

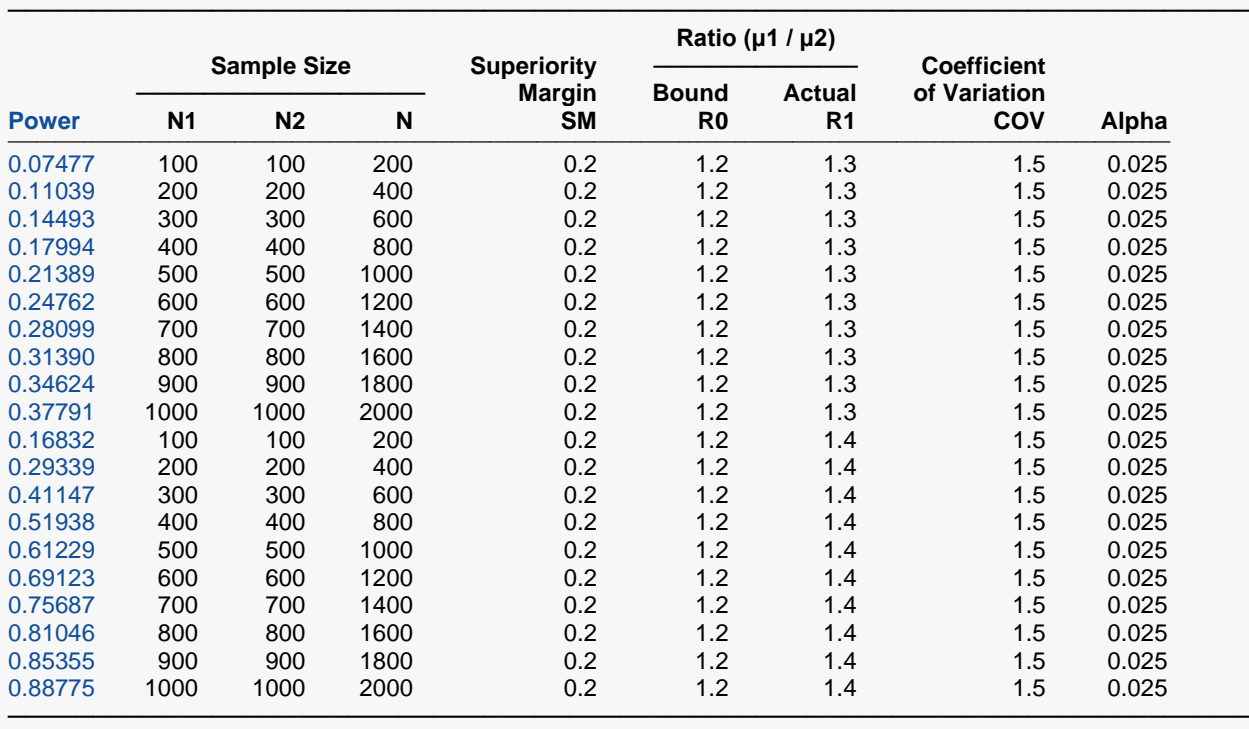

Power The probability of rejecting a false null hypothesis when the alternative hypothesis is true.<br>N1 and N2 The number of items sampled from each population.

N1 and N2 The number of items sampled from each population.<br>N The total sample size,  $N = N1 + N2$ .

The total sample size.  $N = N1 + N2$ .

SM The magnitude of the margin of superiority. Since higher means are better, this value is positive and is the distance above one that the ratio must be for the treatment group to be considered superior. R0 The superiority bound on the ratio corresponding to SM.  $RO = 1 + SM$ .

R1 The mean ratio (treatment/reference) at which the power is computed.<br>COV The coefficient of variation on the original scale.

COV The coefficient of variation on the original scale.<br>Alpha The probability of rejecting a true null hypothesis

The probability of rejecting a true null hypothesis.

#### **Summary Statements**

───────────────────────────────────────────────────────────────────────── A parallel two-group design will be used to test whether the Group 1 (treatment) mean is superior to the Group 2 (reference) mean by a margin, with a superiority margin (difference from a ratio of 1) of 0.2 (H0: μ1 / μ2 ≤ 1.2 versus Ha: μ1 / μ2 > 1.2). The comparison will be made using a one-sided, two-sample t-test using a log-transformation, with a Type I error rate (α) of 0.025. The coefficient of variation on the original scale for both groups is assumed to be 1.5. To detect a ratio of means  $(\mu 1 / \mu 2)$  of 1.3, with a sample size of 100 in Group 1 and 100 in Group 2, the power is 0.07477.

─────────────────────────────────────────────────────────────────────────

#### **Dropout-Inflated Sample Size**

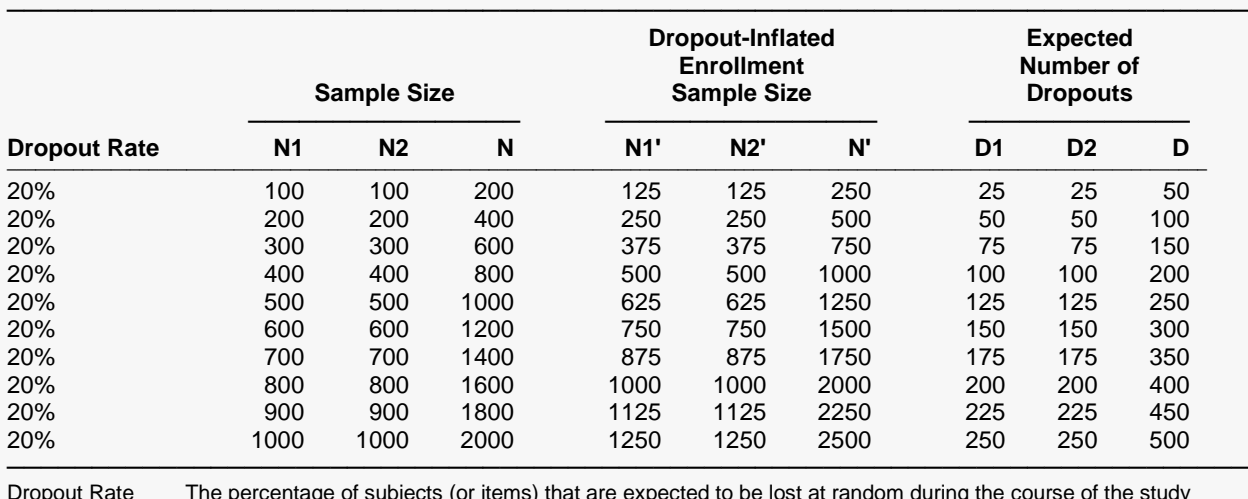

Dropout Rate The percentage of subjects (or items) that are expected to be lost at random during the course of the study and for whom no response data will be collected (i.e., will be treated as "missing"). Abbreviated as DR. N1, N2, and N The evaluable sample sizes at which power is computed (as entered by the user). If N1 and N2 subjects are evaluated out of the N1' and N2' subjects that are enrolled in the study, the design will achieve the stated power.

N1', N2', and N' The number of subjects that should be enrolled in the study in order to obtain N1, N2, and N evaluable subjects, based on the assumed dropout rate. N1' and N2' are calculated by inflating N1 and N2 using the formulas N1' = N1 / (1 - DR) and N2' = N2 / (1 - DR), with N1' and N2' always rounded up. (See Julious, S.A. (2010) pages 52-53, or Chow, S.C., Shao, J., Wang, H., and Lokhnygina, Y. (2018) pages 32-33.) D1, D2, and D The expected number of dropouts. D1 =  $N1'$  - N1, D2 =  $N2'$  - N2, and D =  $\overline{D1}$  + D2.

**Dropout Summary Statements**

───────────────────────────────────────────────────────────────────────── Anticipating a 20% dropout rate, 125 subjects should be enrolled in Group 1, and 125 in Group 2, to obtain final group sample sizes of 100 and 100, respectively.

─────────────────────────────────────────────────────────────────────────

#### **References**

───────────────────────────────────────────────────────────────────────── Chow, S.C., Shao, J., Wang, H., and Lokhnygina, Y. 2018. Sample Size Calculations in Clinical Research, Third Edition. Taylor & Francis/CRC. Boca Raton, Florida.

Julious, Steven A. 2004. 'Tutorial in Biostatistics. Sample sizes for clinical trials with Normal data.' Statistics in Medicine, 23:1921-1986.

─────────────────────────────────────────────────────────────────────────

This report shows the power for the indicated scenarios.

### **Plots Section**

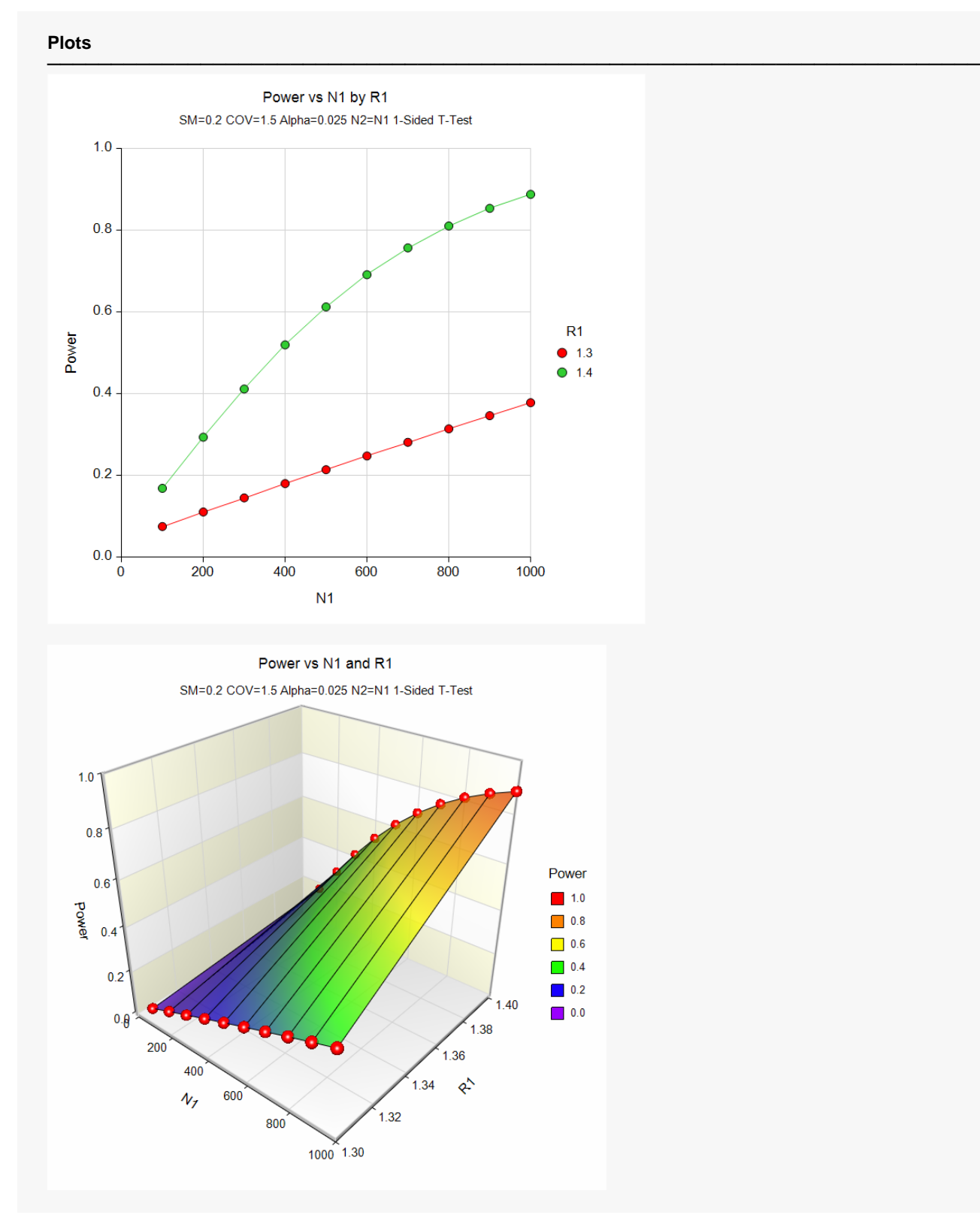

These plots show the power versus the sample size for two values of R1.

## **Example 2 – Validation using Another Procedure**

We could not find a validation example for this procedure in the statistical literature. Therefore, we will show that this procedure gives the same results as the test on differences (**Two-Sample T-Tests for Superiority by a Margin Assuming Equal Variance**)—a procedure that has been validated. We will use the same settings as those given in Example 1 except that the sample size per group will only be 1000 and R1 will only be 1.3. Since the output for this example is shown above, all that we need is the output from the procedure that uses differences.

To run the superiority test on differences, we need the values of SM, δ, and σ.

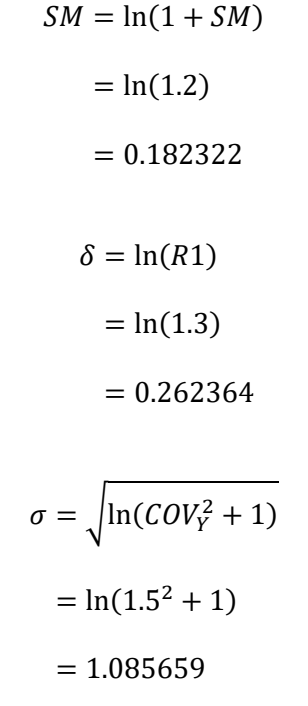

## **Setup**

This section presents the values of each of the parameters needed to run this example. First, from the PASS Home window, load the **Two-Sample T-Tests for Superiority by a Margin Assuming Equal Variance** procedure window. You may then make the appropriate entries as listed below, or open **Example 2b** by going to the **File** menu and choosing **Open Example Template**.

Design Tab

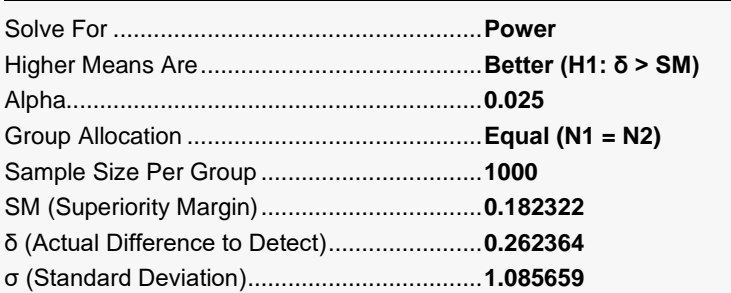

## **Output**

Click the Calculate button to perform the calculations and generate the following output.

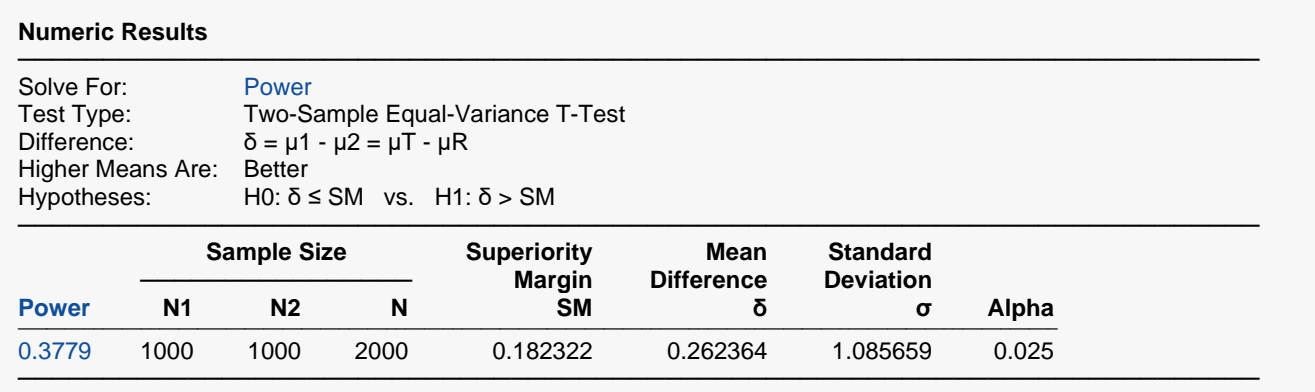

We will now generate this value using the current procedure.

### **Setup**

If the procedure window is not already open, use the PASS Home window to open it. The parameters for this example are listed below and are stored in the **Example 2** settings file. To load these settings to the procedure window, click **Open Example Settings File** in the Help Center or File menu.

Design Tab

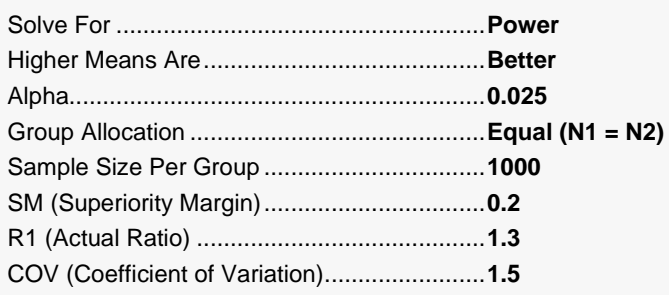

## **Output**

Click the Calculate button to perform the calculations and generate the following output.

### **Numeric Reports**

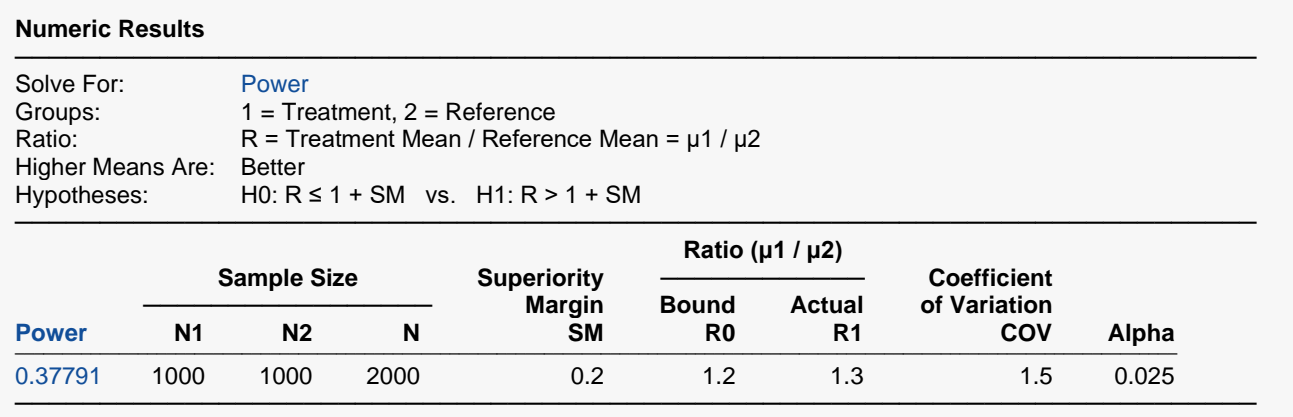

The power value is the same (within rounding) so the procedure is validated.